МУНИЦИПАЛЬНОЕ АВТОНОМНОЕ Подписано цифровой подписью: ДОШКОЛЬНОЕ ОБРАЗОВАТЕЛЬНОЕ МУНИЦИПАЛЬНОЕ АВТОНОМНОЕ ДОШКОЛЬНОЕ ОБРАЗОВАТЕЛЬНОЕ УЧРЕЖДЕНИЕ ДЕТСКИЙ САД УЧРЕЖДЕНИЕ ДЕТСКИЙ САД "КАЛИНКА" ГОРОДА ЧЕРНОГОРСКА "КАЛИНКА" ГОРОДА ЧЕРНОГОРСКА Дата: 2023.09.01 12:58:10 +07'00'ПРИНЯТО **УТВЕРЖДАЮ** Заведующий МАДОУ «Калинка» Педагогическим советом МАДОУ «Калинка» Т.П. Ивашкевич Протокол № 1 от «30» 08 20 25 г. Приказ № 35-A от «30» од 20 $\measuredangle$ 3 г.

**Дополнительная образовательная программа технической направленности «Юный программист» (для воспитанников 5-6 лет)**

**Срок реализации: 9 месяцев**

**Автор программы: педагог дополнительного образования Ващенко К.В.**

**Черногорск, 2023**

#### **1. Пояснительная записка**

Компьютер — специфическое «интеллектуальное орудие» человека, позволяющее выйти на новый информационный уровень. В базисной программе «От рождения до школы» он представлен в качестве современного средства деятельности дошкольника. Дополнительная общеобразовательная общеразвивающая программа «Информатика для дошкольников»(далее – программа) дополняет Основную общеобразовательную программу дошкольного образования МАДОУ «Калинка» (далее - Учреждение). Общая продолжительность занятия в старшей группе составляет 25 минут, из них использование компьютерных развивающих игровых программ для детей 5-6 лет не превышает 7- 10 минут, в подготовительной группе для детей 6-7 лет, время работы за компьютером не превышает 10-15 минут (что соответствует нормам СанПиН). Занятия проводятся в соответствии с учебным планом Учреждения. Дети старших и подготовительных групп посещают занятия один раз в неделю по подгруппам, 36 часов в год.

Срок реализации программы – 1 год для старшего дошкольного возраста. Программа составлена в соответствии:

 ФЗ от 29 декабря 2012 г. №273-ФЗ «Об образовании в Российской Федерации»;

 «Санитарно-эпидемиологических требований к устройству, содержанию и организации режима работы дошкольных образовательных учреждений» СанПиН 2.4.1.3049-13;

 Приказ Министерства образования и науки Российской Федерации (Минобрнауки России) от 17 октября 2013 г. N 1155 г. Москва «Об утверждении федерального государственного образовательного стандарта дошкольного образования»;

Уставом Учреждения;

 Общеобразовательная программа дошкольного образования «От рождения до школы»;

 Основной образовательной программой дошкольного образования Учреждения.

Концепция долгосрочного социально-экономического развития РФ в период до 2020 года (распоряжение Правительства РФ от 17.11.2008 г. №1662-р) как один из основополагающих документов по реализации государственной политики в области образования определяет приоритеты и меры реализации в системе дополнительного образования. Технология проектирования личностноориентированного образования в системе дополнительного образования детей, предполагает развитие творческих способностей дошкольников, индивидуализацию их образования с учетом интересов и склонностей. Современное информационное общество движется по пути развития творческого мышления человека. Творческий человек может успешно адаптироваться в социуме, находить позитивные выходы из сложных ситуаций, он способен к самореализации своих возможностей, саморазвитию. Но общественная потребность в воспитании творчески мыслящего человека не находит своего полного претворения в дошкольной практике. Поэтому воспитание творческой личности, человека с творческим мышлением имеет особую актуальность и является одной из главных целей системы образования на современном этапе.

Компьютер развивает особые личностные свойства ребенка и позволяет ему работать в индивидуальном темпе. Работая на компьютере, ребенок действует с наглядными экранными образами, которые он наделяет символическим, в том числе игровым, значением, переходит от привычных практических действий с предметами к действию с ними в образном (модельном, символическом) плане. Освоение компьютерных средств формирует у дошкольников предпосылки теоретического мышления, для которого характерен осознанный выбор способа действия, направленного на решение задачи. Дошкольник, овладевший «компьютерной технологией», более готов «думатьв уме», что является одним из основных требований к мышлению детей, поступающих в школу. У дошкольников формируются предпосылки мотивационной, интеллектуальной и операциональной готовности к жизни в информационном обществе.

При разработке программы по обучению детей работы за компьютером учитывались следующие цели и задачи.

#### **Цель:**

Ознакомление дошкольников с основами компьютерной грамотности.

#### **Задачи**:

1. Формировать умение строить информационные логические модели.

2. Освоение базиса аппарата формальной логики, а также формирование навыков для описания модели рассуждений.

3. Формировать у детей интерес к компьютерам, к играм с использованием компьютерных программ.

4. Способствовать развитию у детей теоретического уровня мышления, рефлексии (осознания) способов действия, способов решения поставленных задач своей деятельности с помощью компьютера.

5. Знакомить детей с постановкой и решением игровых задач, познавательных и изобразительных в ходе деятельности за компьютером.

6. Знакомить детей с особенностями компьютера, способами управления событиями на экране, с помощью операторов (мышка, клавиатура) и с учетом возможностей (меню) той или иной программы.

7. Развитие фантазии и воображения.

**Содержание программы** выстраивается с учетом следующих принципов:

1. Принцип целостности восприятия мира предполагает наполнение жизни детей яркими впечатлениями и переживаниями от восприятия окружающего мира.

2. Принцип интегративности программы заключается во взаимосвязи различных видов деятельности старших дошкольников.

3. Принцип сотрудничества основывается на взаимосвязи ребенка и педагога, что обеспечивает психолого-педагогическую поддержку каждому ребенку на пути творческого развития.

4. Принцип спиральности основывается на наращивании сложности одного и того же понятия на каждом новом этапе обучения.

5. Принцип продуктивности и эффективности в области информационнокоммуникативных технологий.

#### **Технологии:**

1. Информационные компьютерные технологии.

- 2. Здоровьесберегающие технологии.
- 3. Технология проведения интегрированного занятия.

4. Социо-игровые технологии, приемы и методы.

5. Личностно-ориентированная (деятельностная) технология.

#### **Тематическое планирование занятий составлено по направлениям:**

- 1. Компьютерное обучение.
- 2. Свойства, признаки и составные части предметов.
- 3. Действия предметов.
- 4. Элементы логики.
- 5. Развитие воображения, памяти, внимания.

#### **Структура компьютерного занятия:**

- 1. Работа без компьютера (в игровой зоне):
- объявление темы занятия;
- знакомство с новым материалом;

 использование игр и выполнение заданий в соответствии с содержанием занятия;

 $\equiv$ техника безопасности при работе за компьютером.  $\Box$  объяснение педагогом компьютерного задания;

2. Работа за компьютером (компьютерная зона):

 выполнение задания (7-10 минут для детей 5-6 лет, 10-15 минут для детей 6-7 лет);

снятие психического и физического напряжения.

3. Подведение итогов работы (рефлексия).

Программа основана на личностно-ориентированном и деятельностном подходе к ребенку дошкольного возраста в обучении, позволяя целенаправленно и поэтапно развивать его способности в процессе интеграции с разными видами деятельности. Содержание занятия строится на подборе игровых упражнений, дидактических настольных игр, компьютерных обучающих и развивающих программах, взаимно обогащающих друг друга. При подборе заданий игрового характера прослеживается межпредметная интеграция с другими видами развития дошкольника.

Проведение игр и занятий с детьми предполагает учет специфики компьютерной развивающей технологии работы с детьми. Эта технология начинается с организации в дошкольном учреждении компьютерно-игрового комплекса. В Учреждении имеется компьютерная игровая комната, которая оснащена: интерактивной доской, компьютером для педагога, принтером для педагога; детскими компьютерными столами, стульями, компьютерами в количестве 7 штук. Согласно СанПину компьютеры установлены на расстоянии 1 метр друг от друга. Компьютеры располагаются на столах, обеспечивающих удобное для ребенка расположение экрана, клавиатуры, мышки. Экран дисплея на расстоянии 50 – 70 см от глаз ребенка. Дети сидят на стульях со спинкой, обеспечивающих горизонтальное положение. Рабочее место ребенка соответствует его росту. Компьютерная игровая комната обеспечена равномерным освещением с использованием люминесцентных ламп. Компьютерная комната не загромождена посторонней мебелью. В ней имеются тумбы, в которых расположены дидактические, настольные развивающие игры, используемые на занятиях для развития памяти, внимания, логического мышления. Подборка компьютерных игровых и обучающих программ, интерактивные DVD – мультфильмы.

Для расслабления глаз и снятия психического и физического утомления проводятся: динамические паузы; физкультминутки; пальчиковая гимнастика; гимнастика для глаз - офтальмотренажер, сенсорный крест (здоровьесберегающие технологии В.Ф.Базарного). Детям с ослабленным зрением и иными заболеваниями целесообразно уменьшать время работы за компьютером.

В первый год обучения формируются понятия «множество», «часть-целое», «последовательность», «закономерность», «алгоритм», «модель», развивается память, внимание, мышление, формируются навыки работы с обучающими и развивающими программами. Во второй год обучения по тем же направлениям задания усложняются. Дети выполняют задания самостоятельно. Весь процесс обучения строится на игровых формах и приемах работы. При решении задач по развитию воображения активно применяются приемы, разработанные в системе ТРИЗ (теории решения изобретательских задач).

Для того чтобы ребенок мог свободно использовать компьютер как средство игровой, изобразительной, познавательной деятельности, ему нужно освоить «компьютерную грамотность», т. е. усвоить правила действий с рабочими устройствами компьютера и научиться их применять в своей деятельности. Необходимо заинтересовать ребенка и раскрыть ему возможности той или иной программы. Для работы с детьми следует отбирать и использовать компьютерные которых соответствует программы, содержание возрастным психофизиологическим возможностям детей и одновременно обеспечивает дальнейшие перспективы их развития.

В своей деятельности используем обучающие и развивающие компьютерные программы, которые представляют собой дидактические игры:

- 1. Обучающая программа «Мир информатики» - первый год обучения
- 2. Сборники творческих заданий на развитие фантазии и чувства цвета:
- $\equiv$ «Уроки графики в стране вообразилии»,
- «Учимся рисовать»;  $\equiv$
- 3. Программы для рисования:
- графический редактор «Paint»,  $\overline{\phantom{0}}$
- $\equiv$ «Супердетки.»,
- «Учимся рисовать»;  $\equiv$
- $\overline{4}$ . Сборники игр развивающих мышление, внимание, память:
- $\overline{a}$ «Супердетки»,
- «Гарфилд»,  $\equiv$
- «Маленький гений».
- $\equiv$ «Скоро в школу».
- «Учимся думать».  $\equiv$

Ребенок растет и с каждым днем открывает для себя много интересного и нового. Не секрет, что многие навыки в первые годы жизни ребенок приобретает в игре. И вполне понятный интерес к компьютерным играм тоже можно направить в полезное русло. Первоначальные навыки работы с мышкой и клавиатурой помогает приобрести программа «Мир информатики» (Кирилл и Мефодий). А вместе с забавным смешным персонажем Добряшкой, который сопровождает ребенка на протяжении всей игры, ребенок выполняет занимательные упражнения и задания – серия развивающих компьютерных игр «Супердетки». «Мир информатики» (знакомство с компьютером), «Гарфилд малышам» (развитие мышления), «Земля от начала времен» (развитие математических, конструктивных способностей), «Маленький гений» (развитие логического мышления, внимания, творческого воображения, речи), «Скоро в школу» (развитие концентрации внимания, памяти, слуха, способствует знакомству с окружающим миром и расширение кругозора) и т.д..

Во время занятия педагог оказывает индивидуальную помощь при выполнении заданий, следит за состоянием детей при работе за компьютером, за правильной посадкой. В подготовительной группе, на занятии Игротека - дети могут самостоятельно выбрать программу для своей игры, а также в любой момент покинуть компьютерную зону и перейти в игровую, чтобы позаниматься с настольными дидактическими развивающими и обучающими играми. Процесс обучения построен на предоставлении детям свободы и самостоятельной творческой инициативы при доброжелательном и компетентном участии взрослых. Диагностическое обследование проводиться два раза в год.

В программе допустима замена компьютерных обучающих и развивающих программ программами нового поколения с учетом тематического содержания занятия. Данная программа может быть рекомендована воспитателям, педагогам дополнительного образования с учетом специфики своего дошкольного учреждения и индивидуальных особенностей детей.

#### **2. Календарно тематическое планирование.**

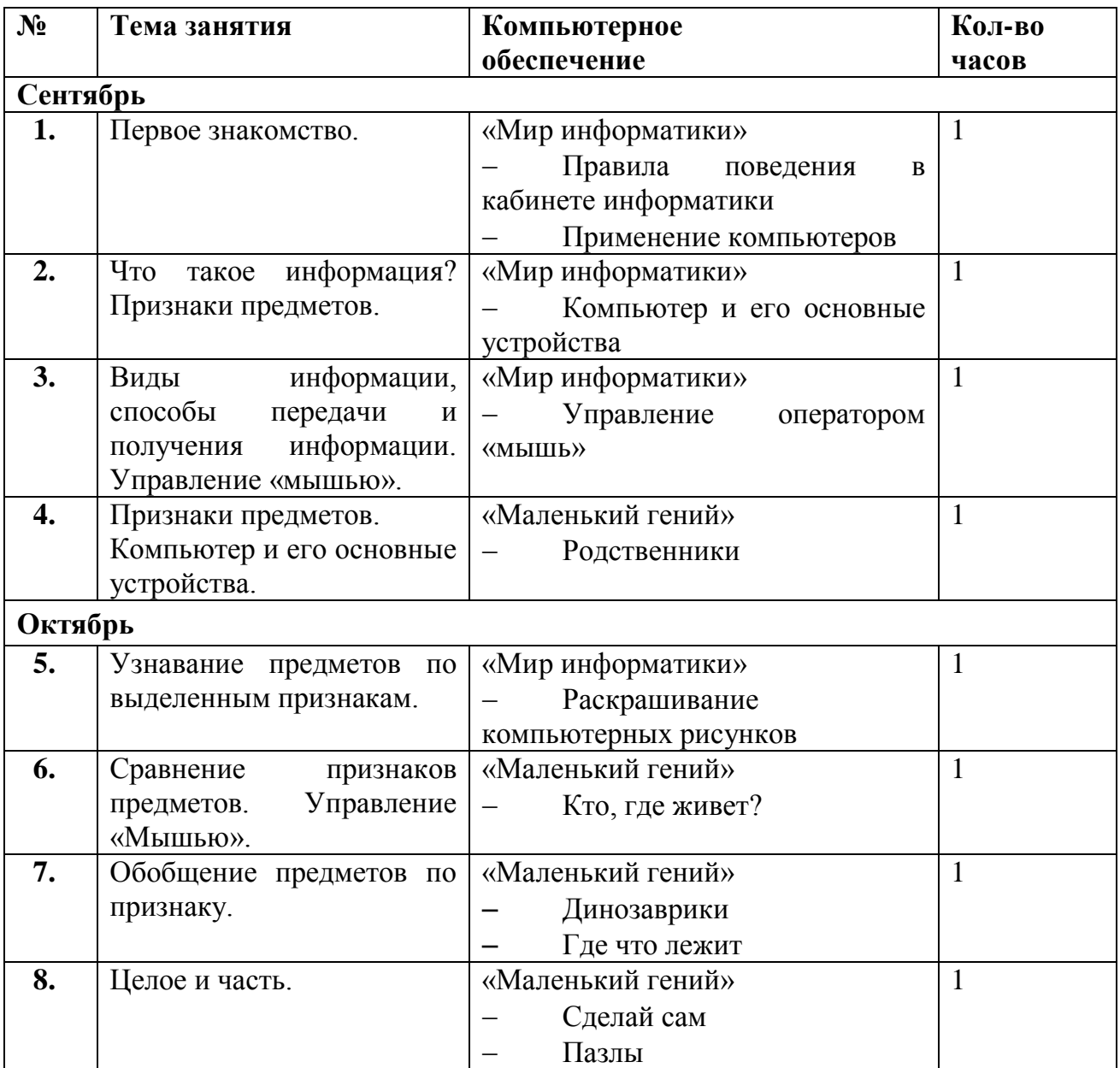

#### **Старшая группа 5-6 лет.**

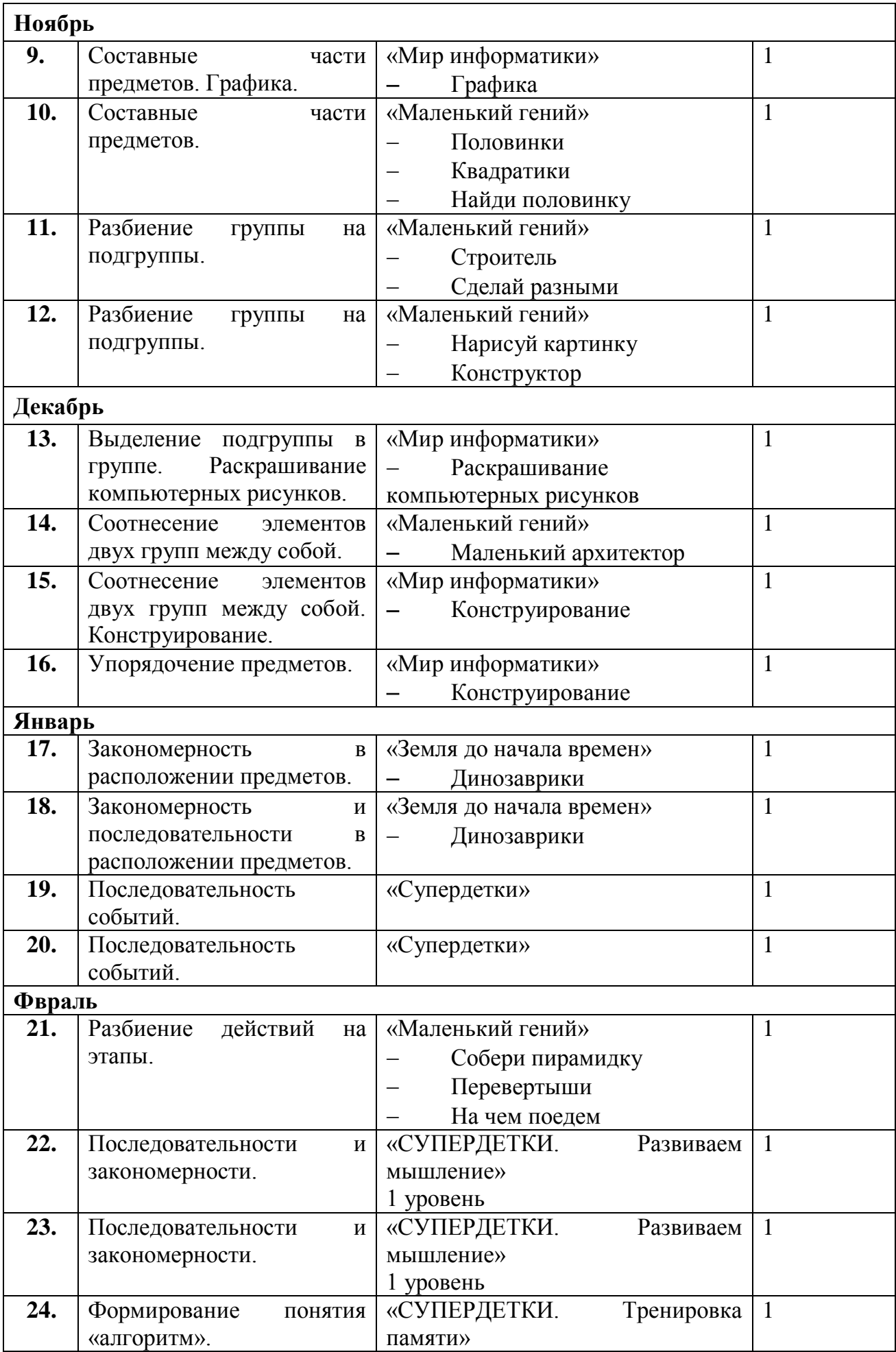

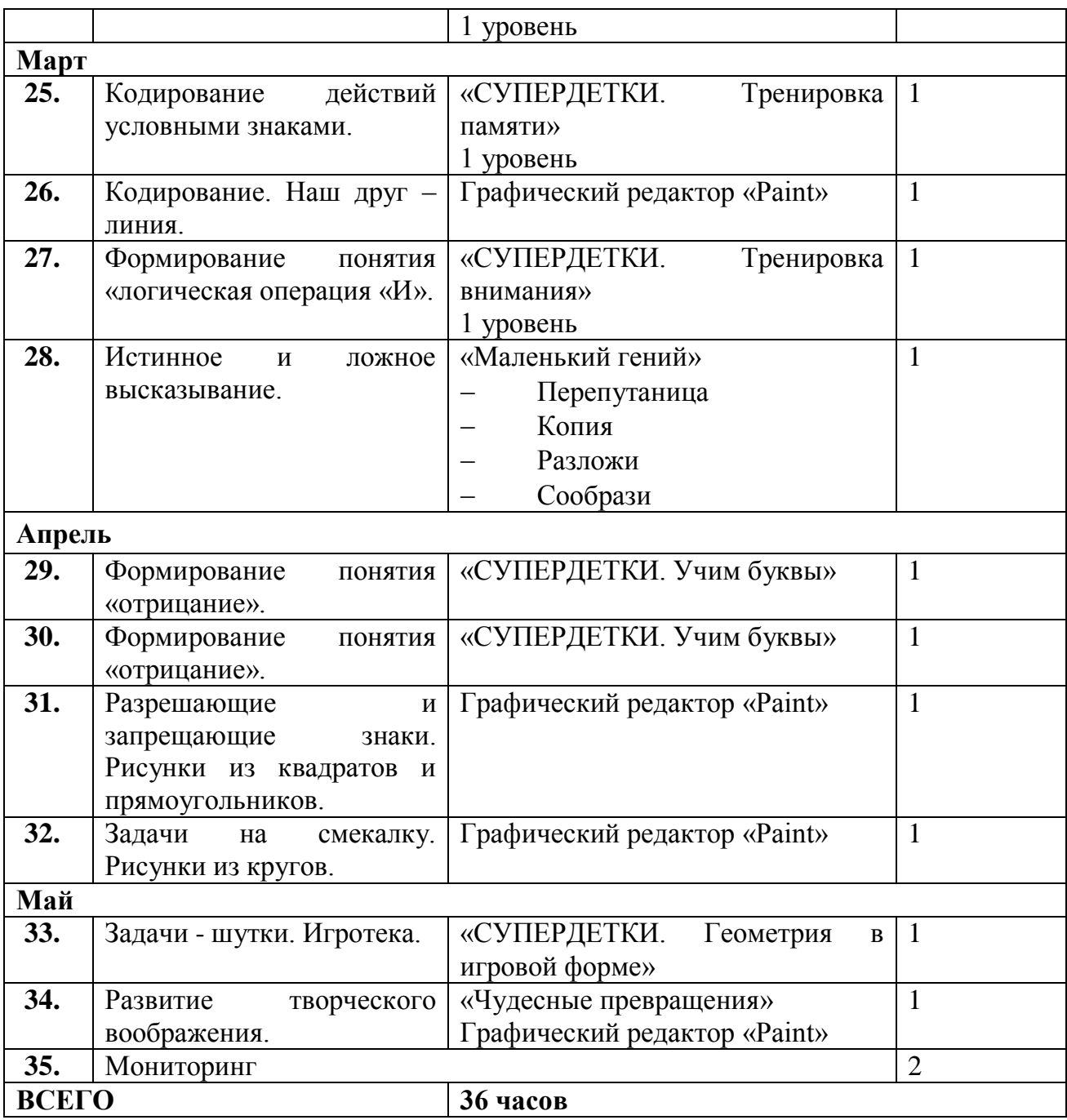

## **СОДЕРЖАНИЕ**

## **1. Овладение навыков работы на компьютере.**

Ознакомление с компьютером, элементарные навыки управления компьютером с помощью манипулятора «мышь». Рисование в графическом редакторе «Paint», предметное рисование. Овладение навыков работы с компьютерными игровыми развивающими программами.

## **Компьютерные игровые развивающие программы:**

- «Мир информатики» (1-й год обучения);
- «СУПЕРДЕТКИ. Геометрия в игровой форме» (детям 3-5 лет);
- «СУПЕРДЕТКИ. Учим буквы» (детям 3-5 лет);
- «СУПЕРДЕТКИ. Тренировка внимания» (1 уровень);
- «СУПЕРДЕТКИ. Развиваем мышление» (1 уровень);
- «СУПЕРДЕТКИ. Тренировка памяти» (1 уровень);
- «Маленький гений» (сопоставления);
- «Земля до начала времен»;
- Графический редактор «Paint».

## **2. Свойства, признаки и составные части предметов.**

Свойства предмета. Предметы, обладающие указанным свойством. Сравнение двух и более предметов. Разбиение предметов на группы по заданным признакам. Целое и часть. Составные части предметов. Признаки предметов и значения признаков. Обобщение по признаку. Закономерности в значении признаков у заданных предметов.

# **3. Действия предметов.**

Последовательность действий. Последовательность действий и состояний в природе. Порядок действий, ведущий к заданной цели. Одно действие, применяемое к разным предметам.

# **4. Элементы логики.**

Истинные и ложные высказывания (правда и неправда). Отрицания (слова и фразы «наоборот», «не»). Разрешающие и запрещающие знаки.

## **5. Развитие творческого воображения.**

Наделение предметов новыми свойствами. Перенос свойств с одних предметов на другие. Поиск совпадающих свойств у разнородных предметов. Рассмотрение позитивных и негативных сторон одних и тех же свойств предметов.

# **Показатели развития детей первого года обучения** (старшая группа):

знает правила техники безопасности при работе на компьютере;

 знает особенности компьютера, умеет управлять событиями на экране с помощью операторов («мышь») с учетом возможностей той или иной программы;

сформирован ли интерес к компьютерным игровым программам;

 сформирован интерес к работе в простейшем графическом редакторе Paint (предметное рисование);

 умеет выделять свойства (функция предметов), признаки и составные части предметов;

- определяет действия предметов, последовательность действий;
- определяет элементы логики;
- частично развито творческое воображение и фантазия.

#### $3.$ Система мониторинга

# ПРОТОКОЛ

диагностического обследования детей по дополнительной общеобразовательной общеразвивающей программе «Юный программист» МАДОУ «Калинка» (старшая группа 5-6 лет)

Дата проведения обследования:

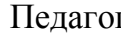

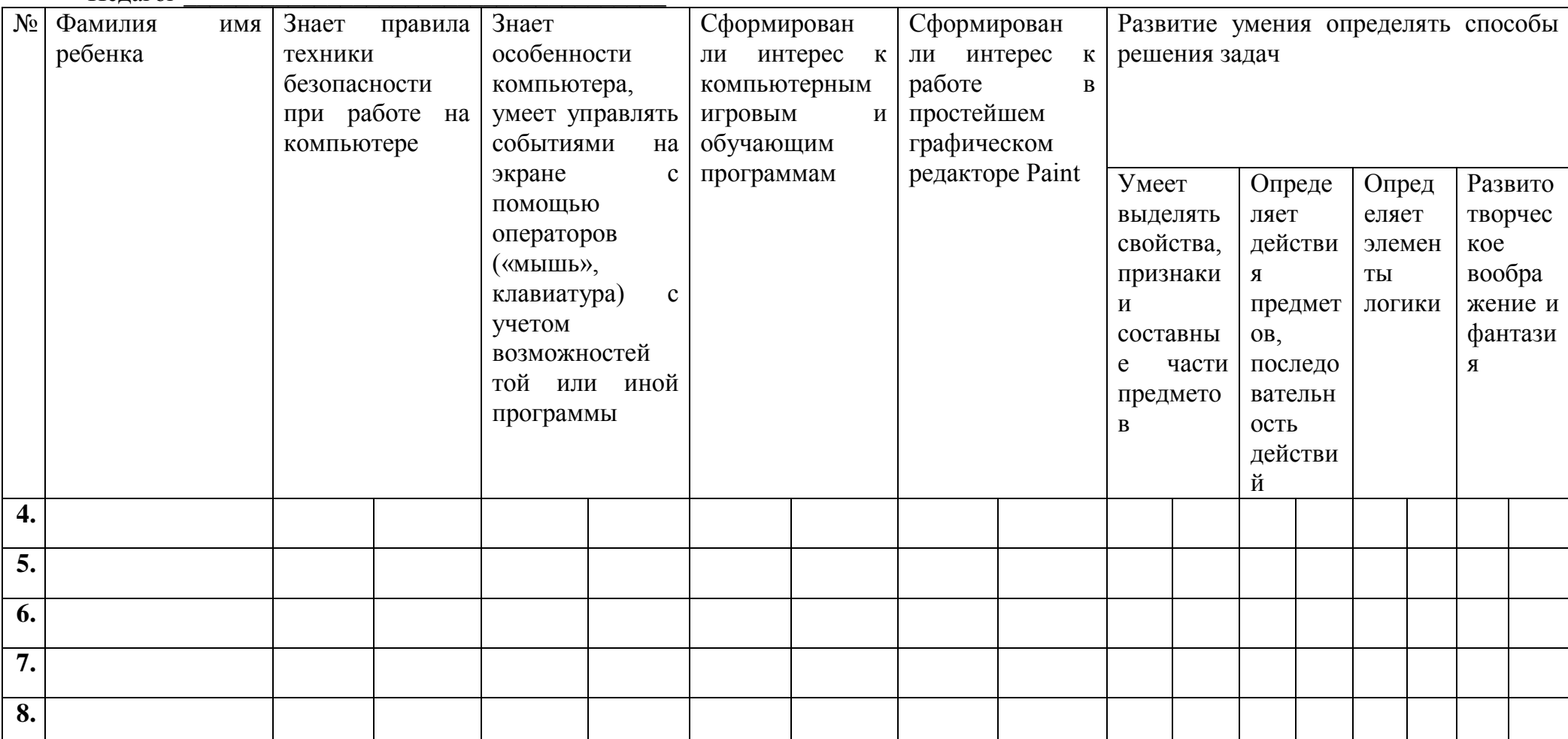

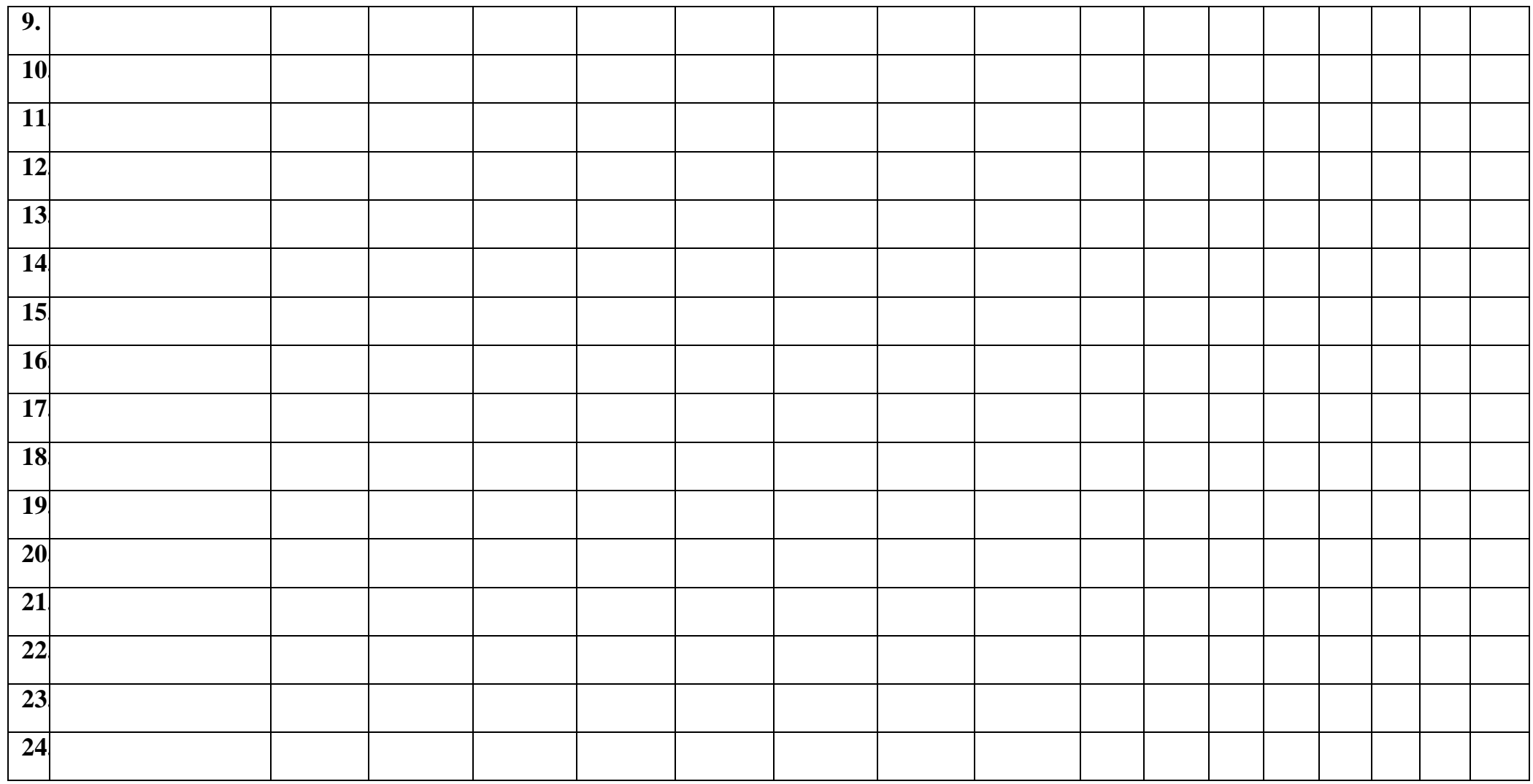

ИТОГО:

Высокий

Средний <u> 1986 - Jan Barbarat, manala</u>

Низкий <u>Граммания</u>

Выполнение программы

# **4. Список используемой литературы:**

1. «Игровая информатика» тетрадь с заданиями для развития детей.

2. «Мой первый компьютер» - Минск: «Современный литератор», 1998 г.

3. Горячева А.В., Ключ Н.В. «Все по полочкам» пособие для дошкольников, учебник – тетрадь 5-6 лет – М.: «Баллас», 1999 г.

4. Горячева А.В., Ключ Н.В. «Информатика в играх и задачах» 1-4 класс. Методические рекомендации для учителя – Москва: ООО «Баллас»,1998 г.

5. Житкова О.А., Кудрявцева Е.К. Тематический контроль по информатике «Графический редактор Paint», «Редактор презентация Power Point».

6. Журналы «Информатика в начальном образовании» - г. Москва «Образование и информатика»

7. Зак А. «600 игровых задач для развития логического мышления детей».

8. Колесникова Е.В. «Я решаю логические задачи» рабочая тетерадь для детей 5-7 лет – М.: Сфера, 2005 г.

9. Леонова Л.А., Макарова Л.В. «Как подготовить ребенка к общению с компьютером» от 4-6 лет (Ваш ребенок: азбука здоровья и развития)- М.: Вентана-Граф, 2004 г.

10. Матюгин И.Ю., Аскоченская Т.Ю., Бонк И.А., Слоненко Т.Б. «Как развивать внимание» - Д.: Сталкер, 1997 г.

11. Методические рекомендации «Школа 2100», «Все по полочкам» А.В.Горячев, Н.В. Ключ.

12. Методические рекомендации, статьи из журнала «Дошкольное воспитание».

13. Методические рекомендации, статьи из журнала «Начальная школа».

14. Методические рекомендации, статьи из журнала «Информатика в школе».

15. Программа «Истоки»: Базис развития ребенка-дошкольника./ Т.И.Алиева, Т.В.Антонова, Е.П.Арнаутова и др.; Науч. ред. Л.А.Парамоновой, Центр «Дошкольное детство» им. А.В.Запорожца, М.: Просвещение, 2003 год.

16. Симонович С., Евсеева Г. «Занимательный компьютер» - М.: АСТ – ПРЕСС,1999 г.

17. Симонович С.В. «Компьютер для детей. Моя первая информатика» - М.: «АСТ-ПРЕССС ШКОЛА», 2005 г.

18. Тим Собакин «Мышь отсюда, или кыш сюда!» (для младшего школьного возраста) – М.: РИО «Самовар», 1997 г.

19. Феличев С.В. «Мой друг компьютер» - М.: Росмен, 2000 г.